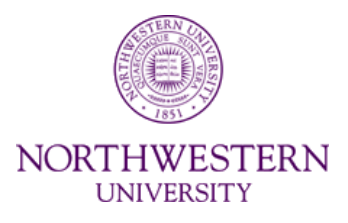

## **NUPlans Advanced Topics**

#### **Learner's Guide**

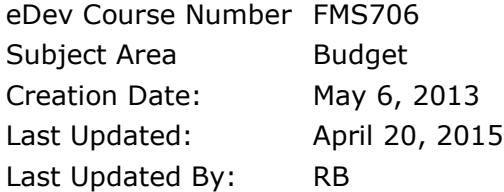

Copyright © 2015 Northwestern University

## **Table of Contents**

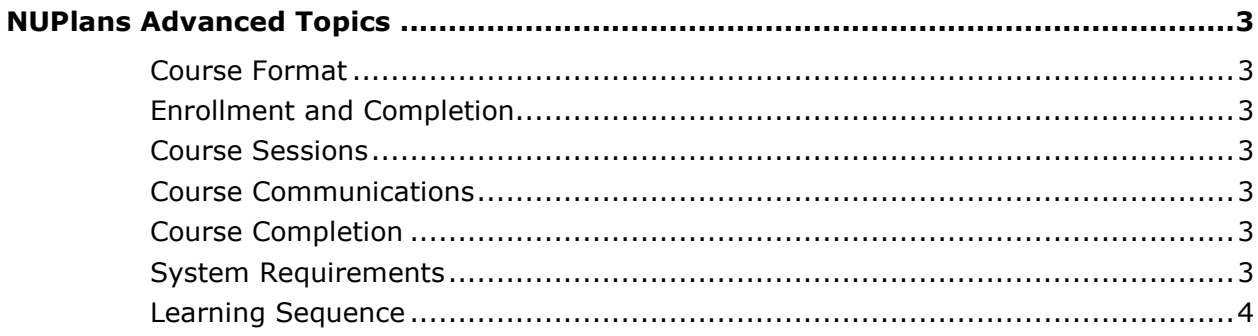

# **NUPlans Advanced Topics**

*Course Level: Advanced Intended Audience: Anyone with NUPlans Contributor access*

### **Course Format**

This course is online only, but access to learning is continuous and on demand. **You may start learning at any time** and review the learning materials at any time.

### **Enrollment and Completion**

Register for FMS706 NUPlans Advanced Topics in FASIS Self-Service (also called eDev) at any time during the budget preparation season. Doing so signals an instructor and stakeholders that you are using the online learning.

### **Course Sessions**

Course sessions exist to provide a timeframe for your learning. However, **you may begin sooner than your session start date**. Sessions start the first day of the month and end on the last day of the month.

#### **Course Communications**

You may pose questions to the instructor via the NUIT Administrative Systems Training e-mail address [\(admin-systems-training@northwestern.edu\)](mailto:admin-systems-training@northwestern.edu) or in FFRA Systems Open Labs. <http://ffra.northwestern.edu/training/openlabs.html>

#### **Course Completion**

The instructor marks all current registrants complete at the end of the month for that course session. You may go back and review the materials at any time you need a refresher.

#### **System Requirements**

If you are having technical issues with the delivery of online learning:

- Make sure that you are using only one network connection.
- Turn Wi-Fi off and try again from a terrestrial LAN connection.
- Adobe Connect recordings, you may need to install the latest version of Flash player.

#### **Learning Sequence**

Below is the recommended learning sequence with notes and special instructions, if any.

#### **Presentations**

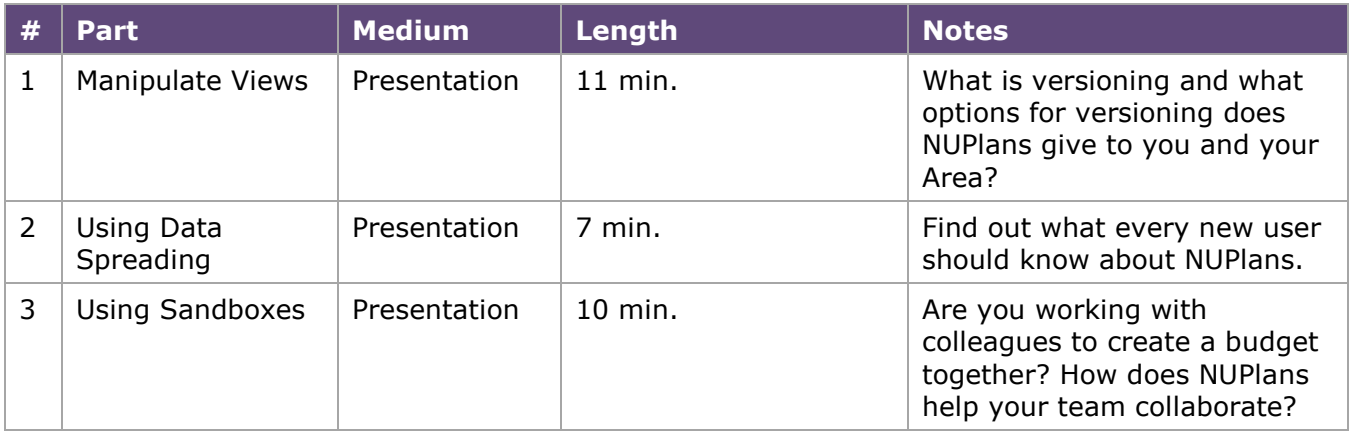

#### **Supplemental Materials**

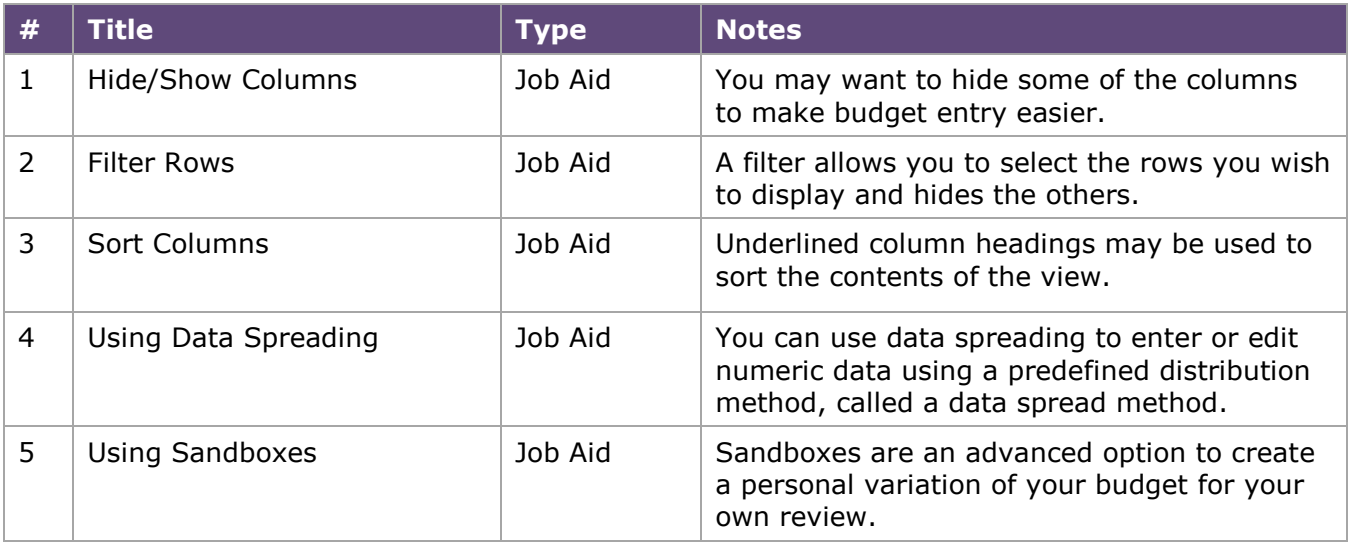

*End*